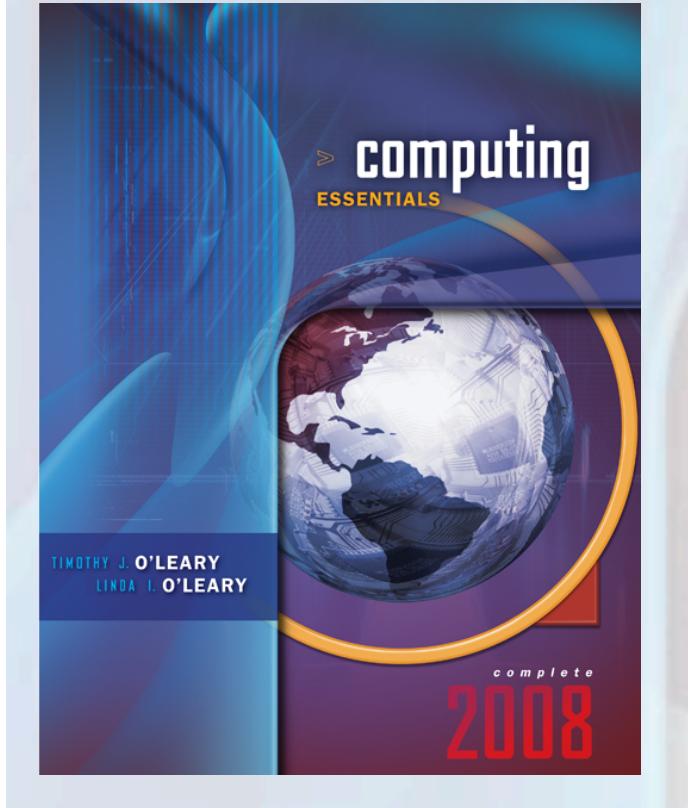

# **Chapter 2**

#### **The Internet, The Web, and Electronic Commerce**

*McGraw-Hill/Irwin Copyright © 2008 by The McGraw-Hill Companies, Inc. All rights reserved.* 

#### **Competencies** (1 of 2)

- **Discuss the origins of the Internet and the Web**
- **Describe how to access the Web using providers and browsers**
- **Discuss Internet communications, including e-mail, instant messaging, and social networking**

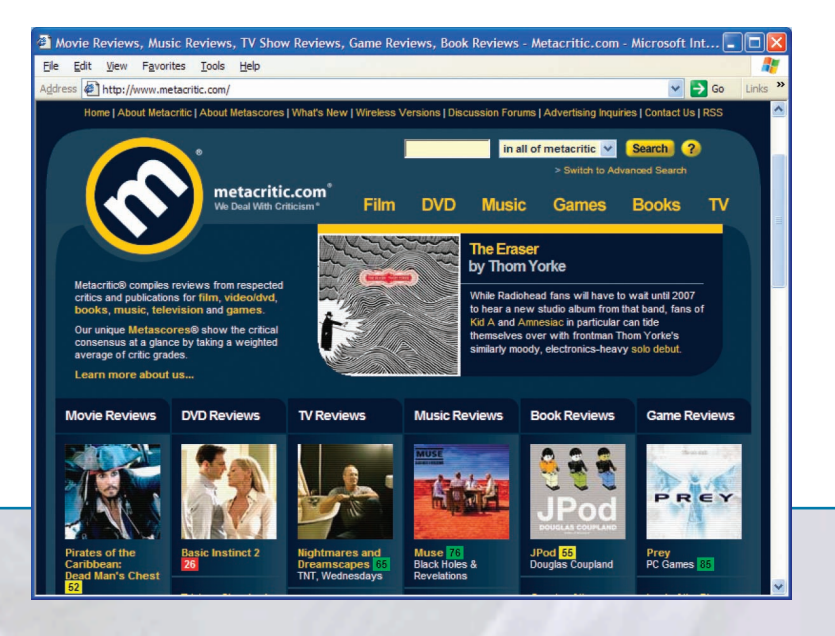

**2-2** 

#### **Competencies** (2 of 2)

- **Describe search tools, including search engines and metasearch engines**
- **Discuss electronic commerce, including B2C, C2C, B2B, and security**
- **Describe Web utilities: Web-based applications, FTP, plug-ins, and filters**  AOL.com - Welcome to AOL - Microsoft Internet Explorer

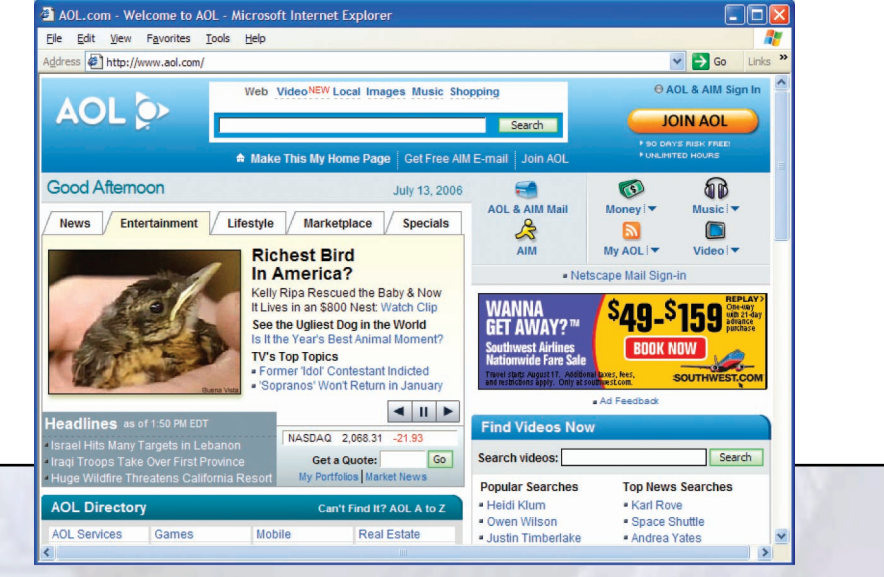

**2-3** 

## **Introduction**

- **The Internet is often referred to as the Information Superhighway because it connects millions of people across the globe.**
- **Unlike a typical highway, the Internet moves idea and information.**
- **The Web provides an easy-to-use, intuitive interface to connect to the Internet and is used by millions of people every day.**

#### **The Internet and the Web**

- **Large network that connects smaller networks globally**
- **The Internet was Launched in 1969** 
	- **National computer network**
	- **US funded project called ARPANET**
- **World Wide Web or WWW was introduced in 1992 at CERN**  Directory search Keyword searc

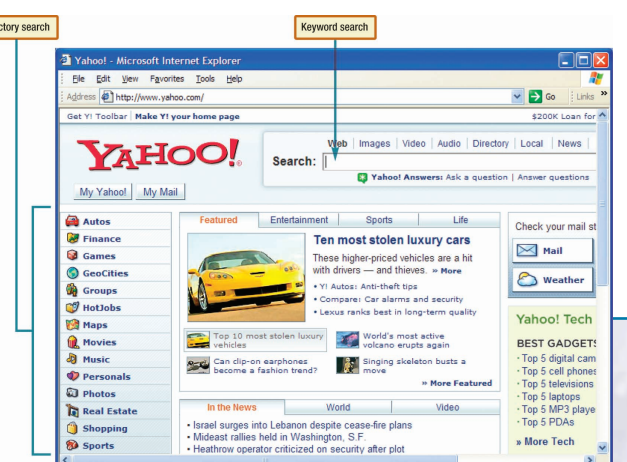

## **Common Internet Uses**

- **Communicating** 
	- **Exchange e-mail**
	- **Discussion Groups**
- **Online shopping**
- **Searching** 
	- **Virtual Libraries**
- **Entertainment**
- **Education or e-learning**

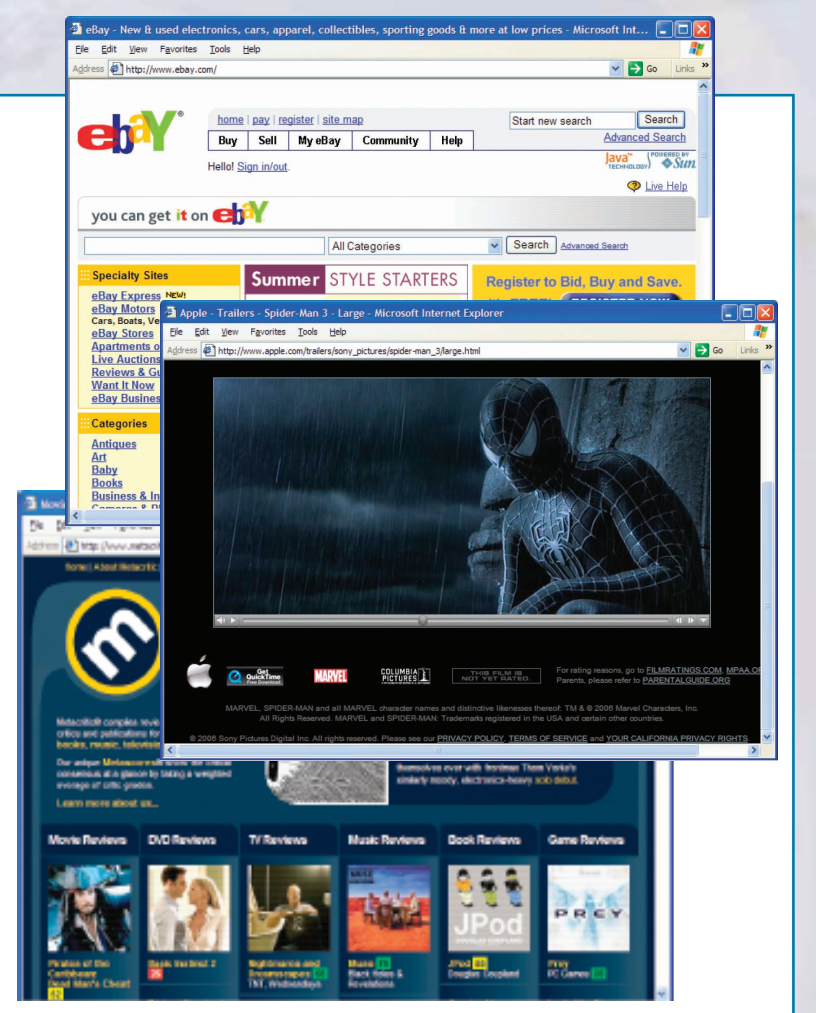

#### **Internet Access Providers**

- **Common way to access the Internet**
- **Commercial Internet Service Providers (ISP)** 
	- **National Service Providers**
	- **Regional Service Provider**
	- **Wireless service providers**

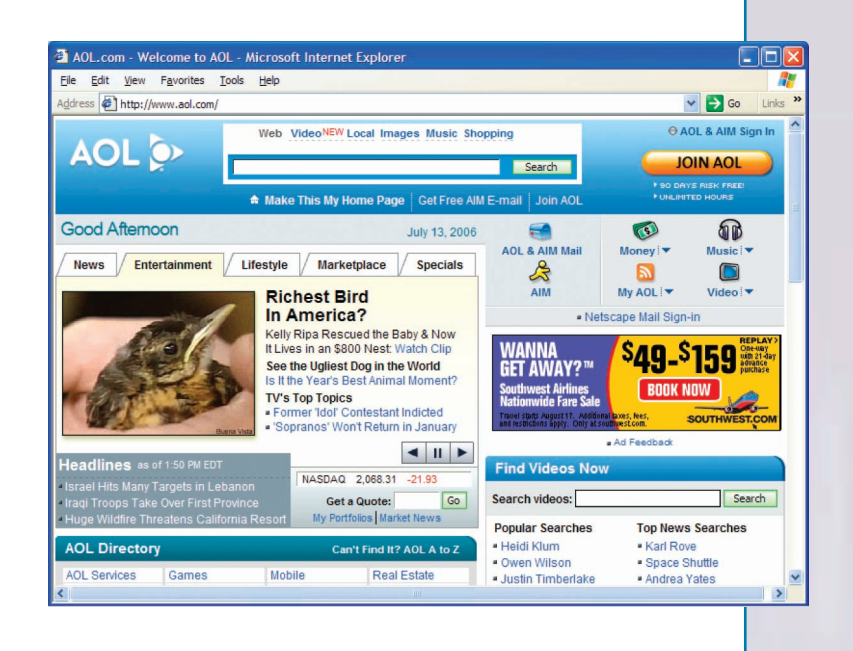

#### **Browsers**

- **Programs that provide access to Web resources**
- **Allow you to surf the Internet**
- **Three well-known browsers** 
	- **Mozilla Firefox**
	- **Netscape Communications**
	- **Microsoft Internet Explorer**

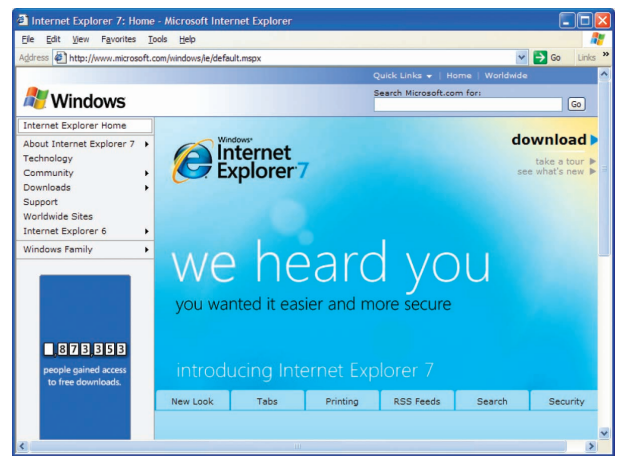

- **Address or location of the resource must be specified** 
	- **URL**

## **URLs**

- **Uniform Resource Locators** 
	- **All URLs have at least two parts** 
		- **Protocol**
		- **Domain name**
- **Locates Web sites**

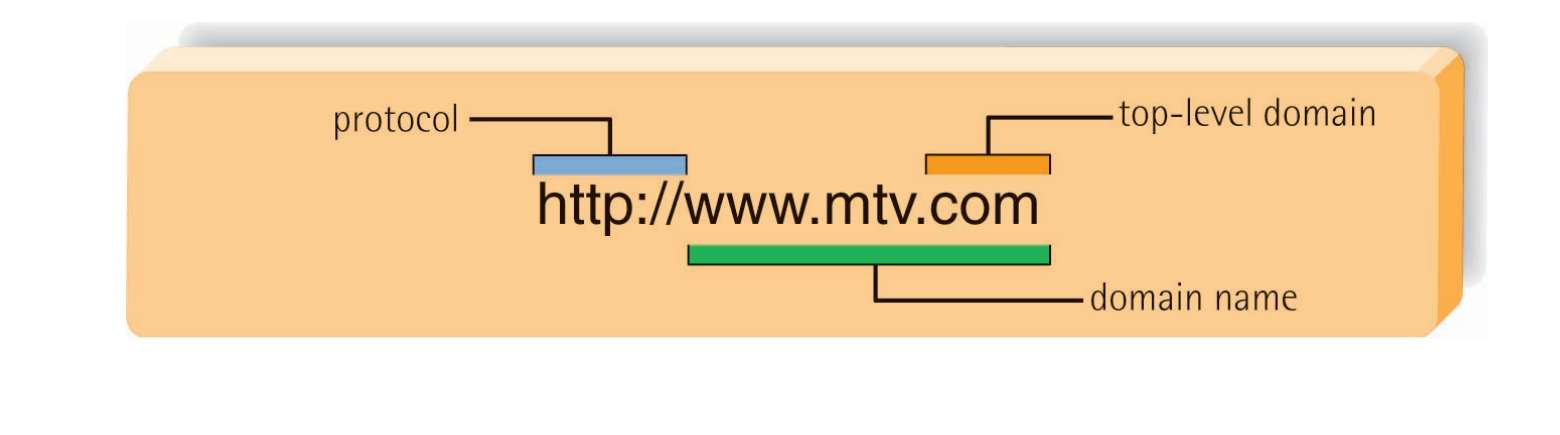

#### **More on Browsers**

#### • **Browsers interpret HTML commands**

- **Hypertext Markup Language**
- **Contained in a document**
- **Display document as a Web page**

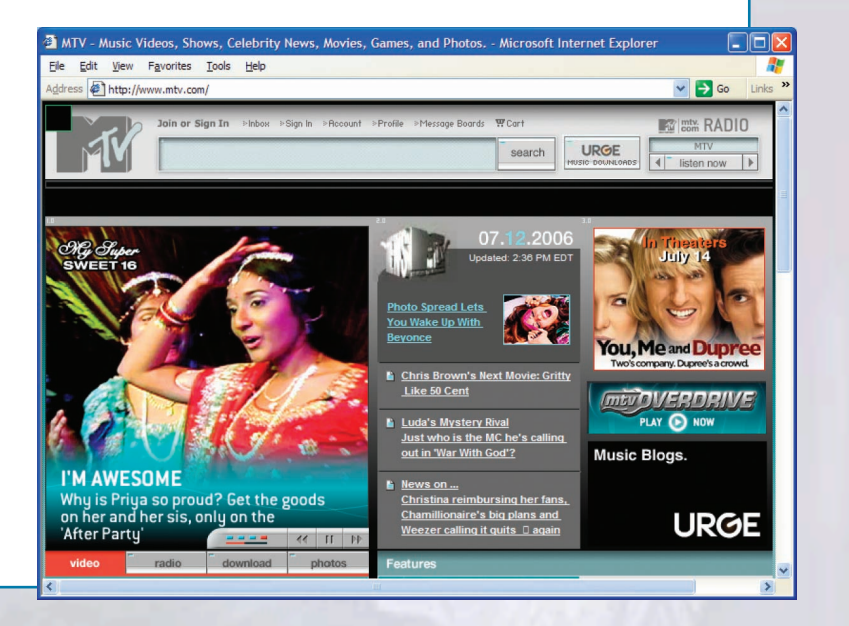

## **Communication**

- **Most popular Internet activity**
- **Types of communication** 
	- **Electronic Mail (E-Mail)** 
		- **E-Mail Address**
		- **Spam**
	- **Instant Messaging**
	- **Social Networking**

## **E-Mail**

- **Transmission of electronic messages over the Internet**
- **Basic parts** 
	- **Header** 
		- **Address**
		- **Subject**
		- **Attachment**
	- **Message**
	- **Signature Line**

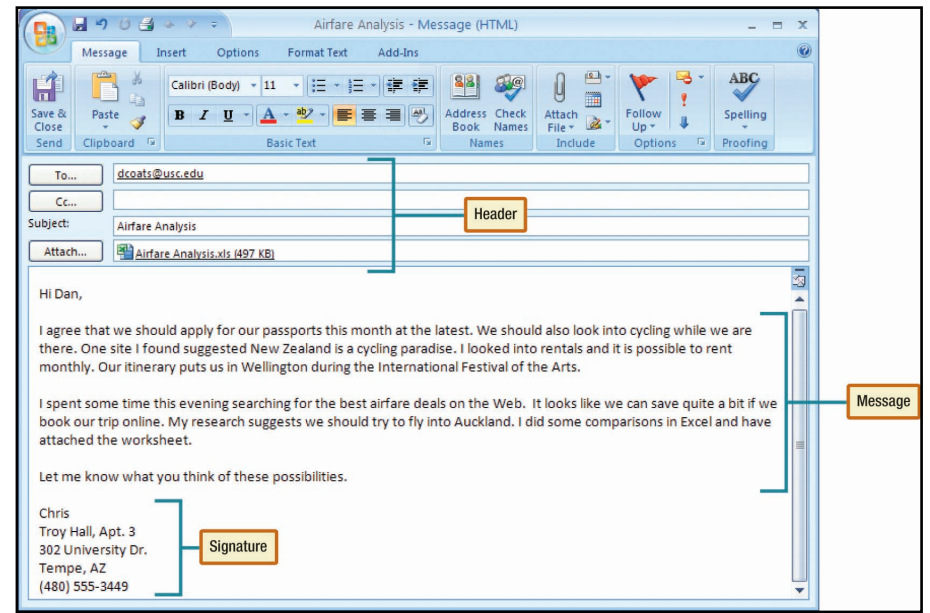

**Return**

#### **E-Mail Address Example**

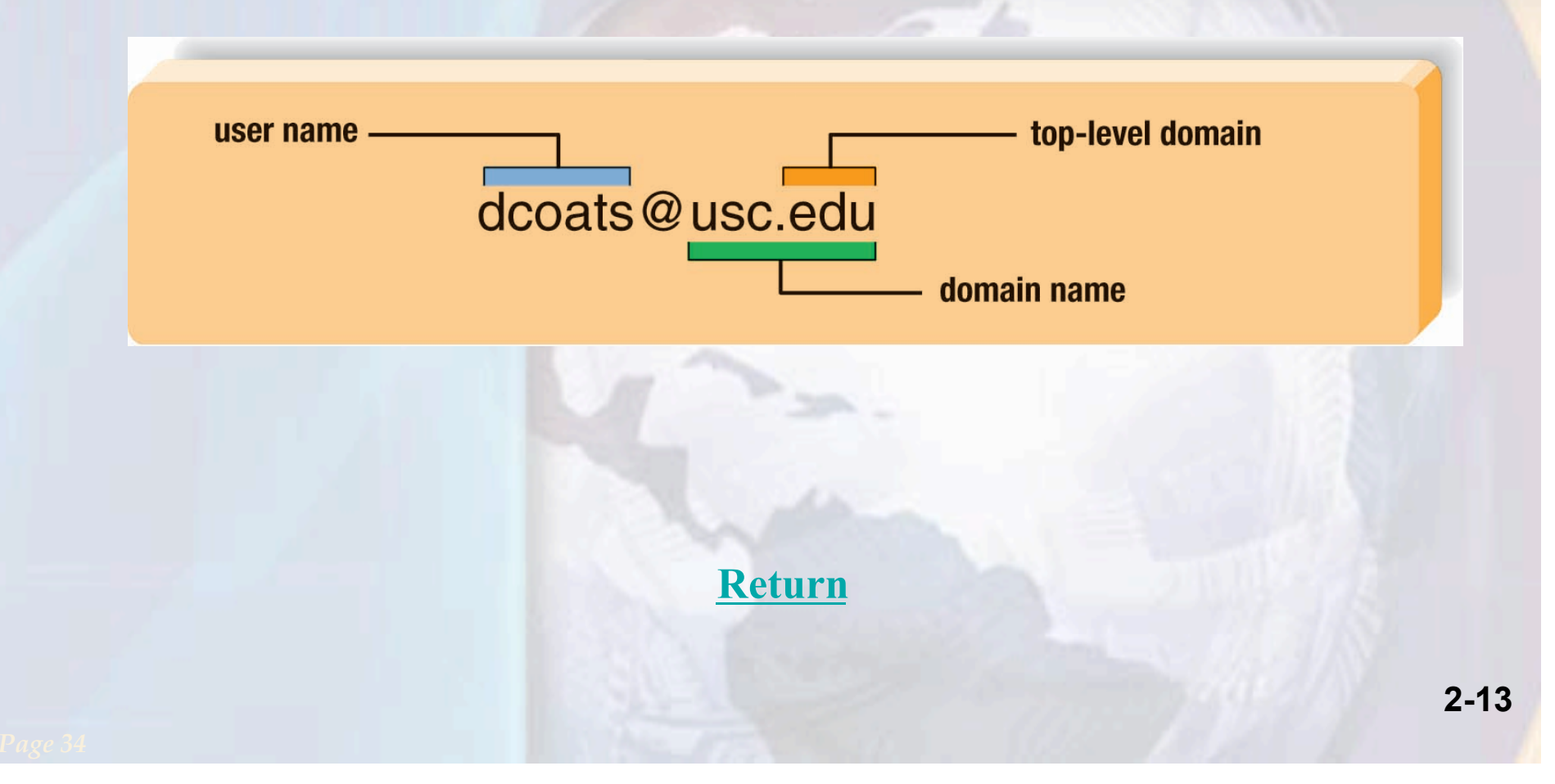

## **Spam**

- **Junk and/or unwanted Email**
- **Computer viruses or destructive programs are often attached to unsolicited email** 
	- **CAN-SPAM Act**
- **Spam blockers incorporate a myriad of approached to identify and control spam**
- **Spam blockers are also referred to as:** 
	- **Junk mail filters**
	- **Anti-spam programs**

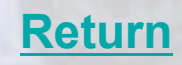

## **Instant Messaging**

- **Is an extension of email that provides direct, live communication between two or more people**
- **Instant messaging programs also include:** 
	- **Video conferencing features**
	- **File sharing**
	- **Remote assistance**
- **Most widely used instant messaging services:** 
	- **AOL's Instant Messenger**
	- **Microsoft's MSN Messenger**
	- **Yahoo Messenger**

## **Social Networking**

- **One of the fastest growing uses of the Internet**
- **Three basic categories:** 
	- **Reunite**
	- **Friend of a friend**
	- **Common interest**

Books NEW! Chat Rooms

Filmmakers

**Blogs** 

**MYSPACE COMED** 

Top Comedians

Games

Movies NEW! Schools

id you miss Thursday's MySpace Secret Show? Oh, too bad you can watch their performance of "At This Velocity<br>show! » Watch Now

Comedy NEW! Horoscopes

**Thursday** die / Screamo / Alternative rth Brunswick, NJ

**Music Videos** 

MySpaceIM NEW!

MySpace - Microsoft Internet Explorer File Edit View Favorites Tools Help ss bttp://www.myspace.com/ myspace.com

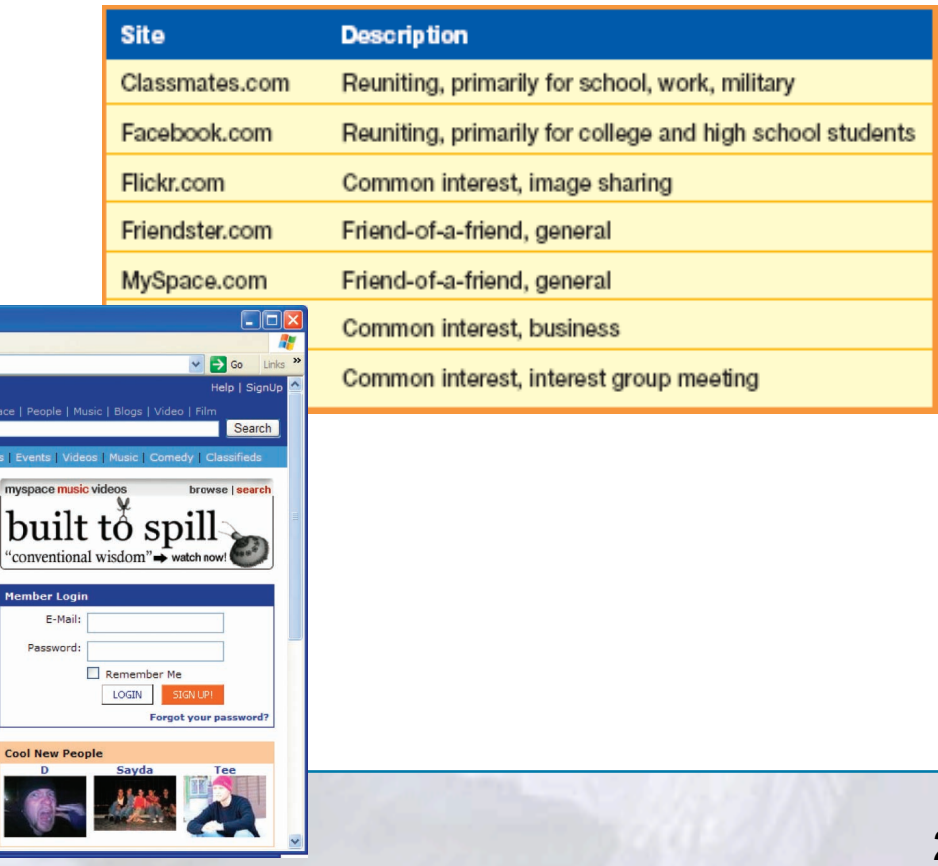

## **Search Tools**

- **Search engines**
- **Metasearch engines**
- **Specialized search engines**
- **Tips** 
	- **Start with the right approach**
	- **Be as precise as possible**
	- **Use multiple words**
	- **Use Boolean operators**
	- **Check your spelling**
	- **Keep moving**

## **Search Engines**

- **Specialized programs to assist in locating information**
- **Types of searches** 
	- **Keyword search**
	- **Directory search**

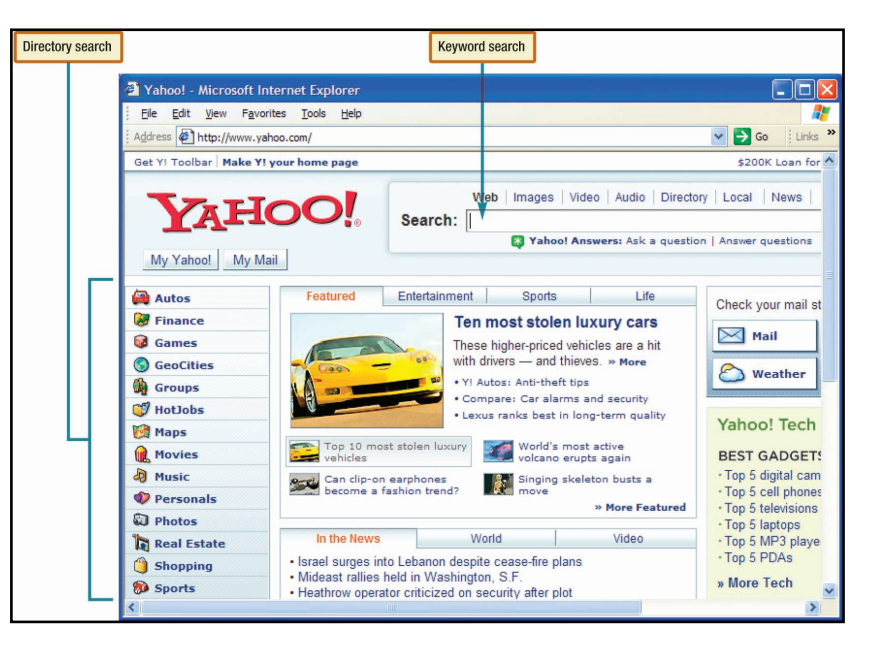

## **Metasearch Engines**

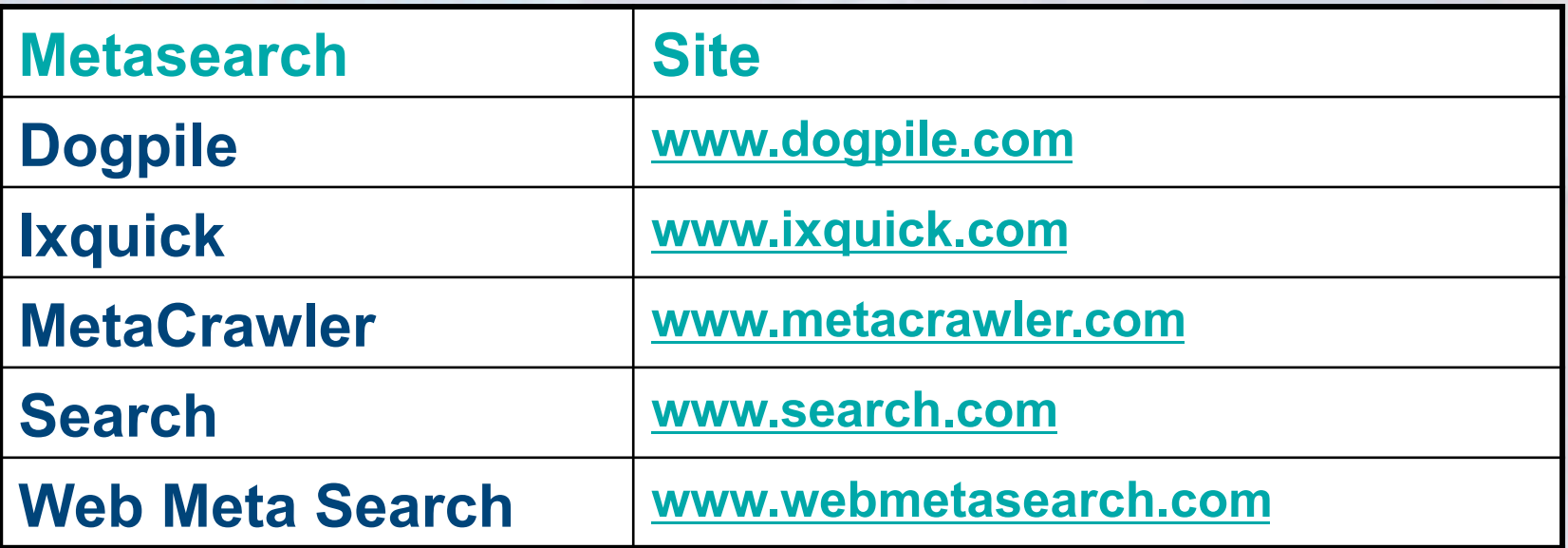

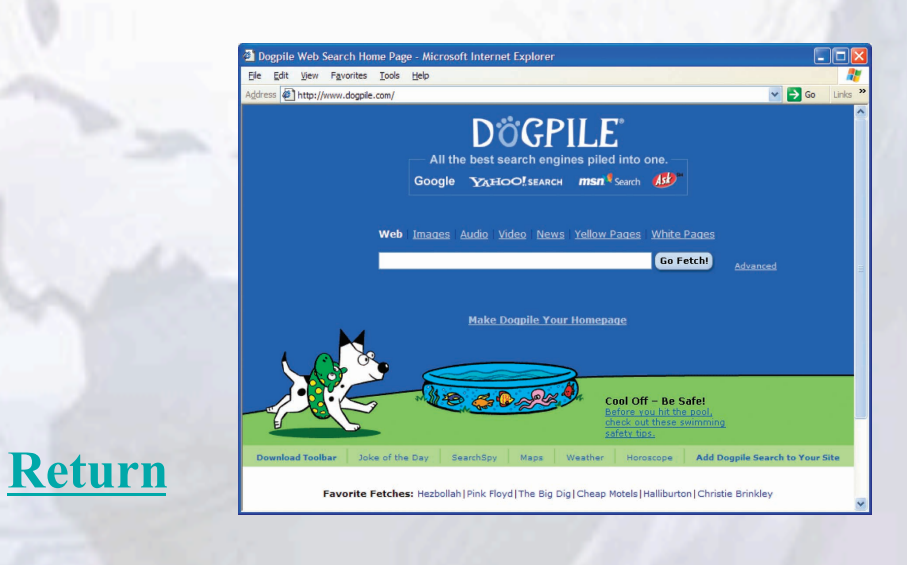

## **Specialized Search Engines**

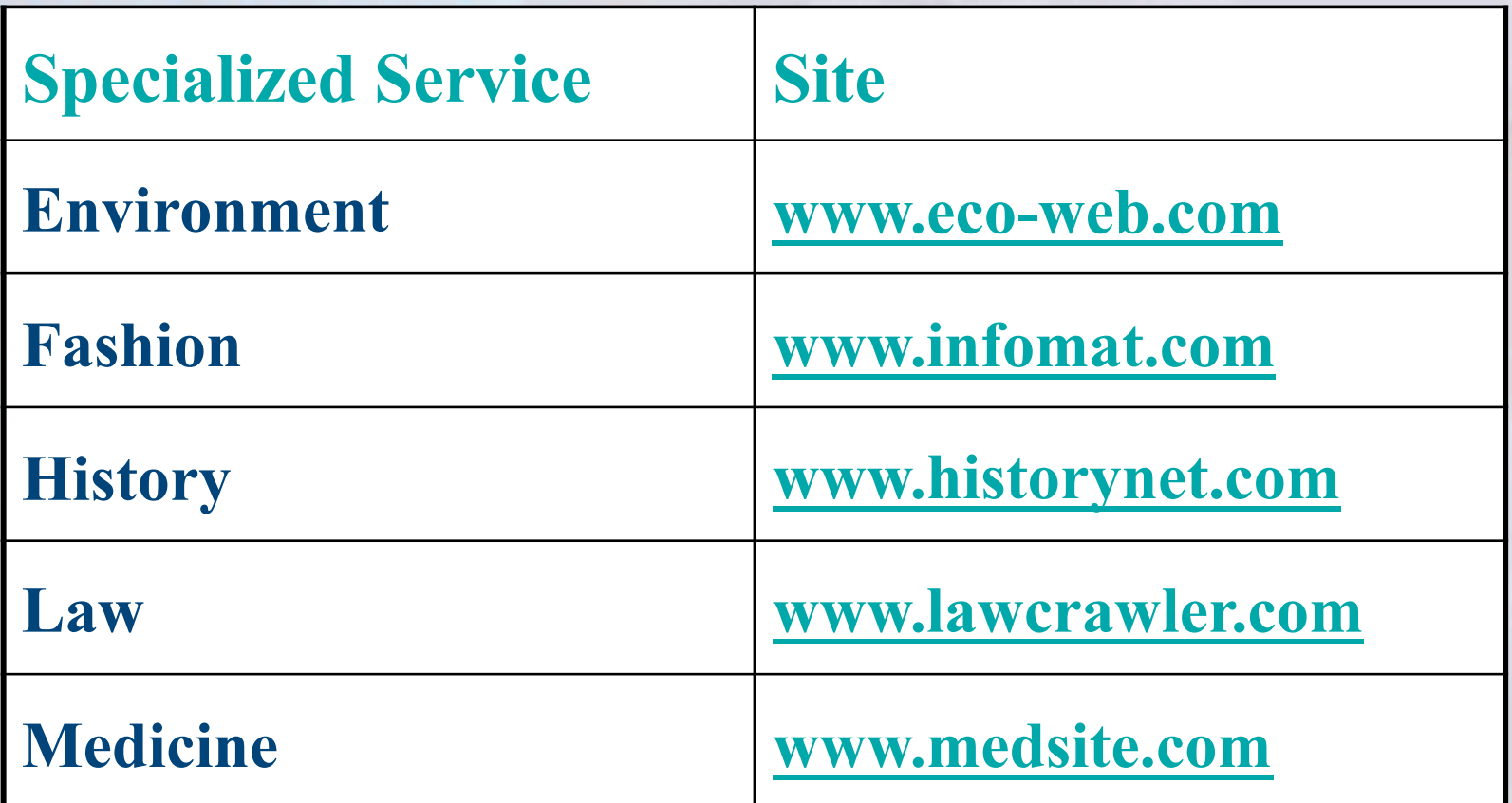

**Return**

## **Content Evaluation**

- **Not all information on the web is accurate**
- **Ways to evaluate accuracy of Web information include:** 
	- **Authority**
	- **Accuracy**
	- **Objectivity**
	- **Currency**

#### **Electronic Commerce**

- **Also known as e-commerce**
- **Buying and selling of goods over the Internet** 
	- **Business-to-consumer (B2C)**
	- **Consumer-to-consumer (C2C)** 
		- **Web auctions**
	- **Business-to-business (B2B)**

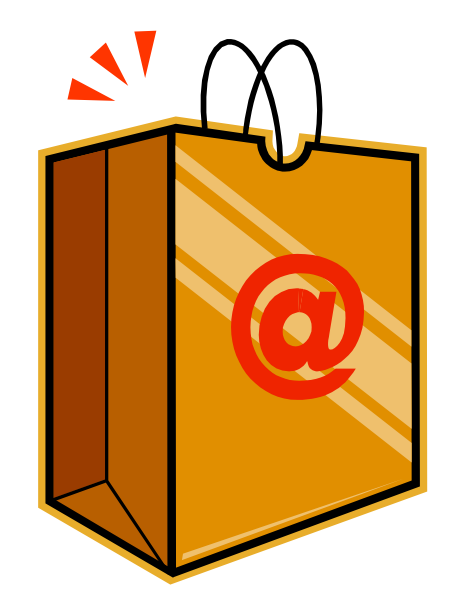

#### **Business to Business**

- **Involves the sale of a product or service from one business to another (B2B)**
- **Primarily a manufacturer supplier relationship**

#### **Business to Consumer**

- **Fastest growing type of e-commerce**
- **Three most widely used B2C applications:** 
	- **Online banking**
	- **Financial trading**
	- **Shopping**

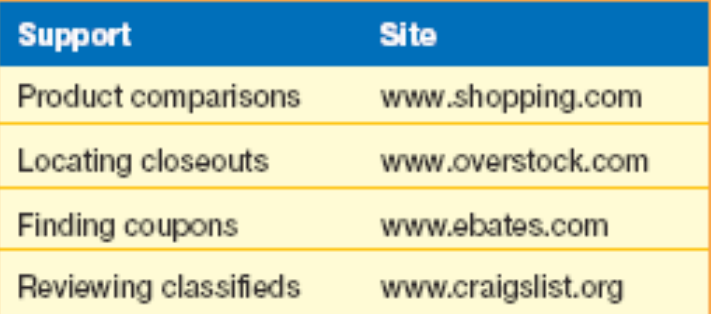

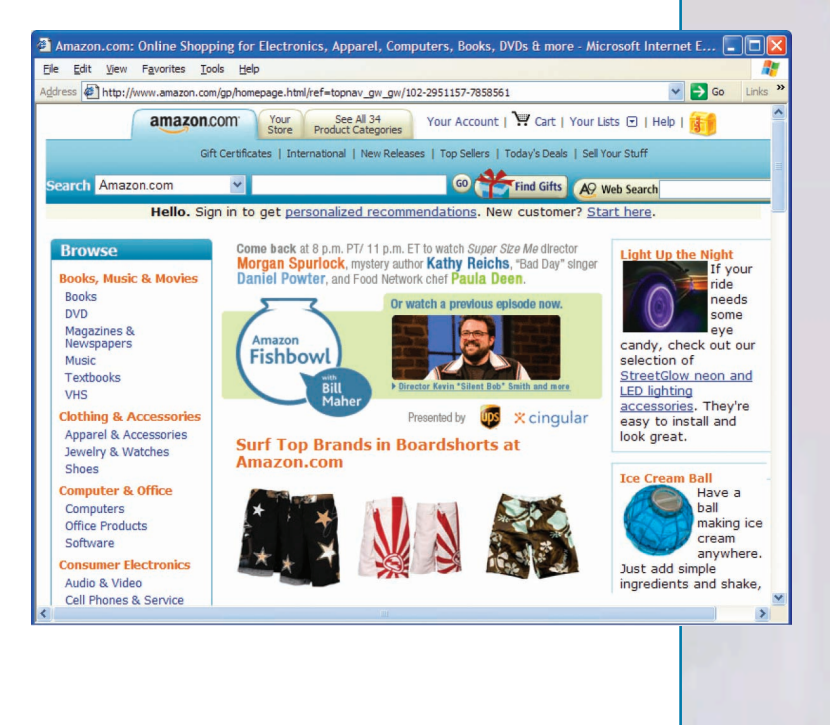

**Return**

## **Consumer to Consumer Web Auctions**

- **Consumer-to-consumer e-commerce (C2C)**
- **Similar to traditional auctions**
- **Types** 
	- **Auction house sites**
	- **Person-to-person auction sites**

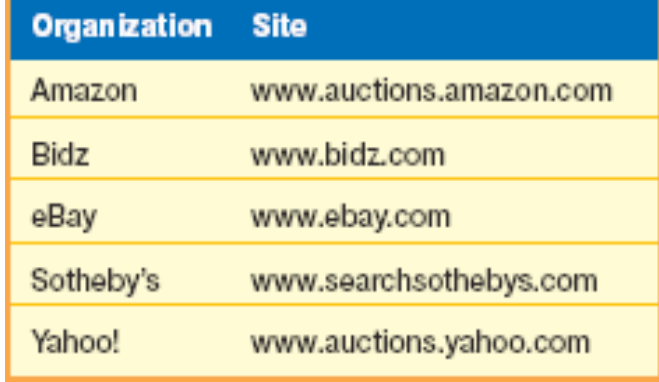

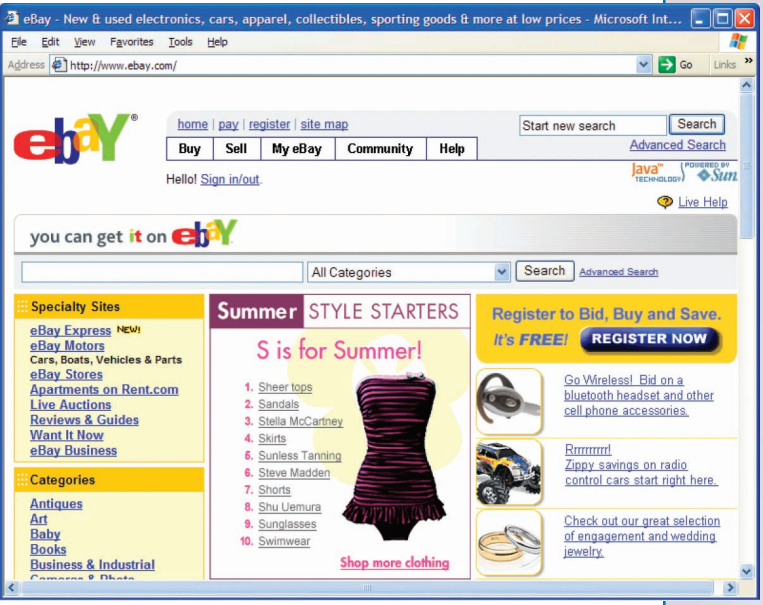

## **Security**

- **Payment methods must be fast, reliable, and secure**
- **Three basic options** 
	- **Checks**
	- **Credit card**
	- **Digital cash**

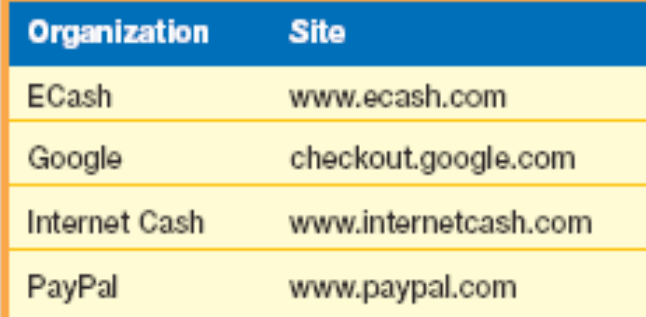

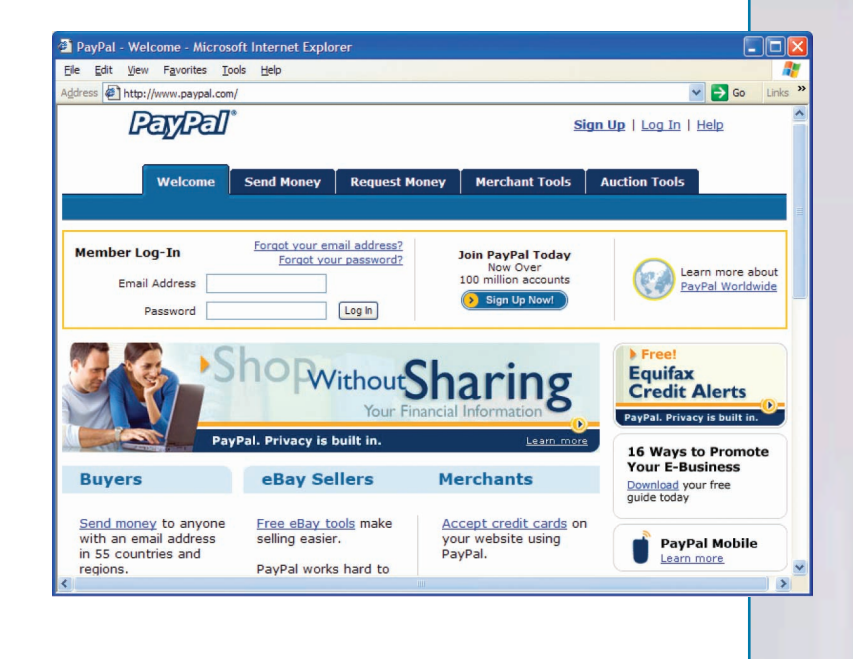

### **Web Utilities**

- **Specialized utility programs that make using the internet & web safer and easier** 
	- **Web-based applications**
	- **FTP**
	- **Plug-Ins**
	- **Filters**
	- **Internet Security Suites**

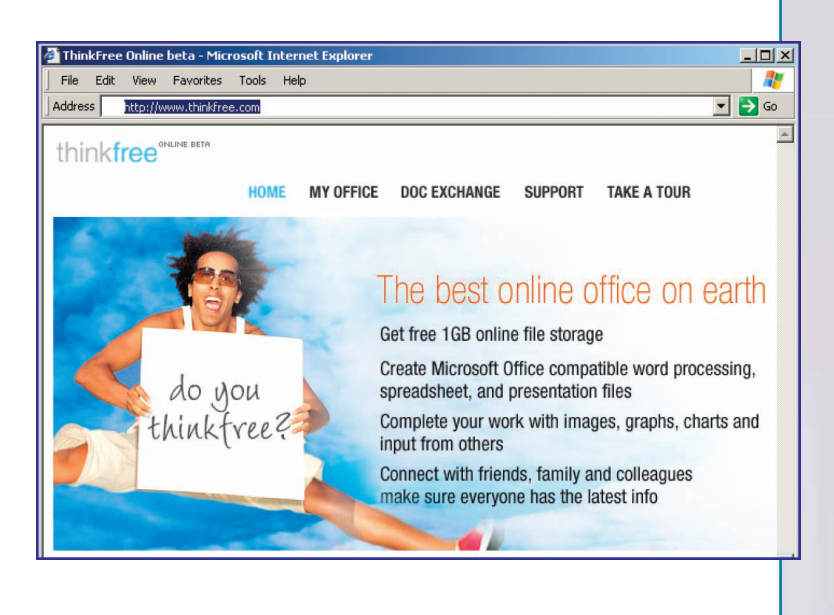

## **Plug-Ins**

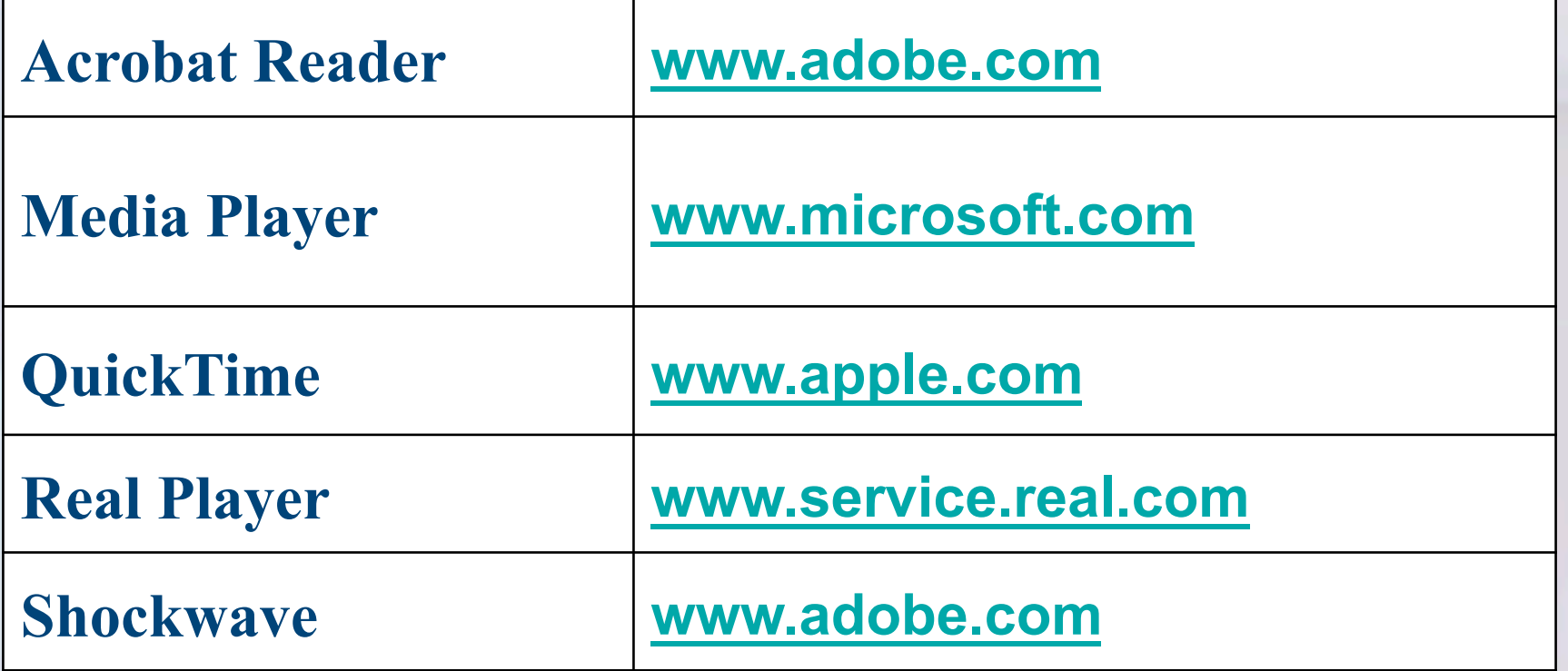

**Return**

## **Filters**

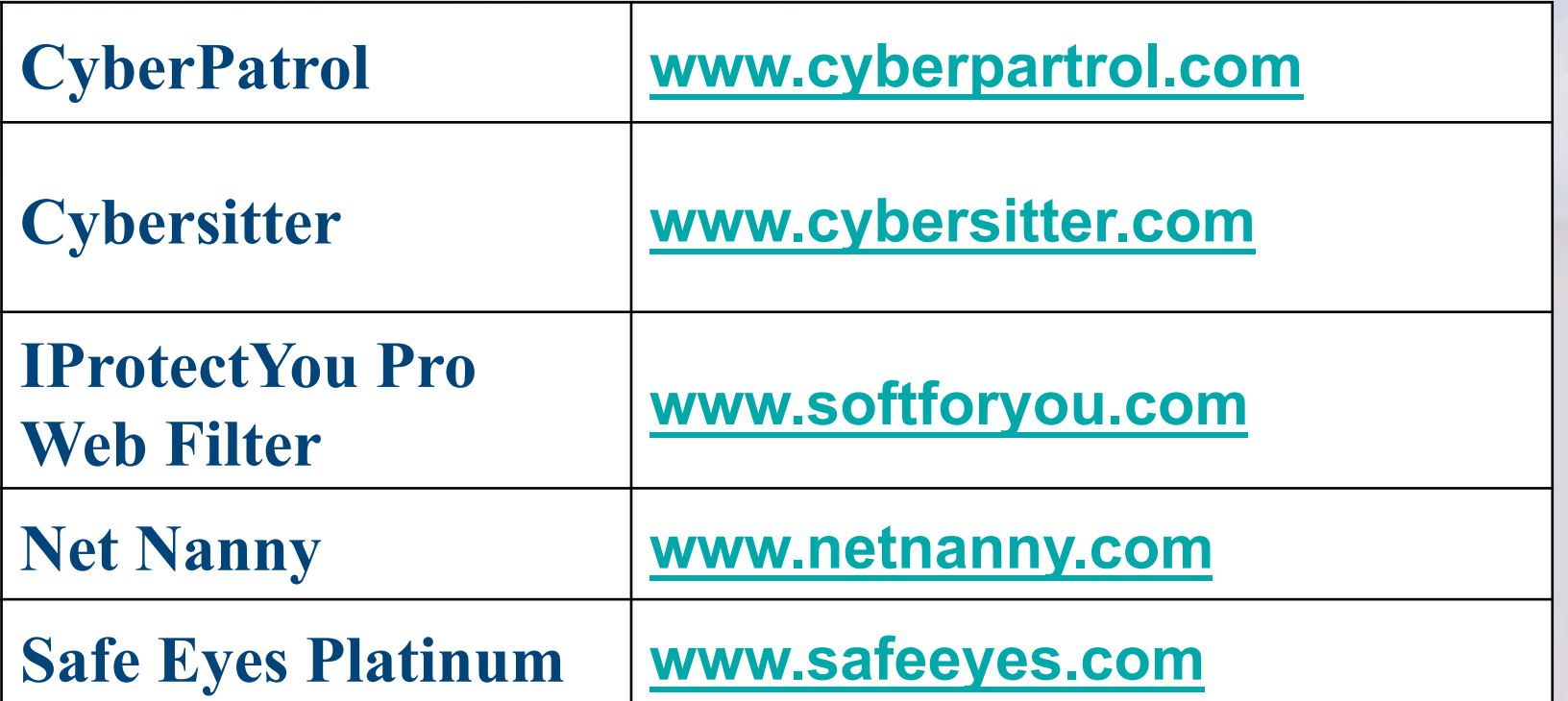

**Return**

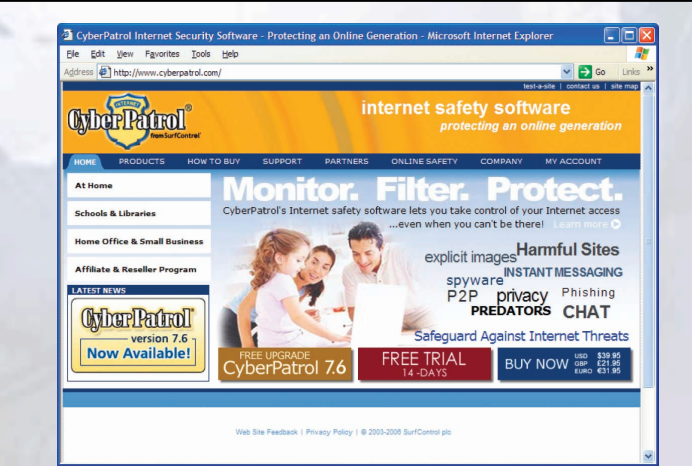

### **Internet Security Suites**

- **Collection of utility programs designed to maintain your security and privacy while on the web** 
	- McAfee
	- Norton

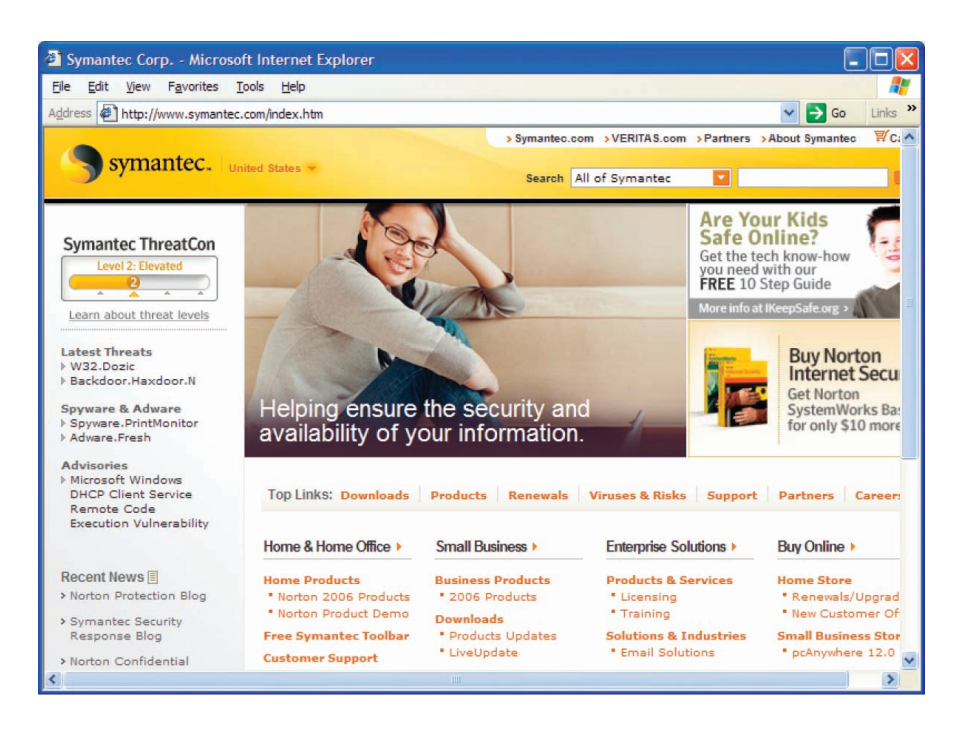

#### **Careers In IT - Webmasters**

- **Develop & maintain websites**
- **Back-up of the company website, updating resources, and development of new resources**
- **Work with the marketing department to increase the site traffic flow**

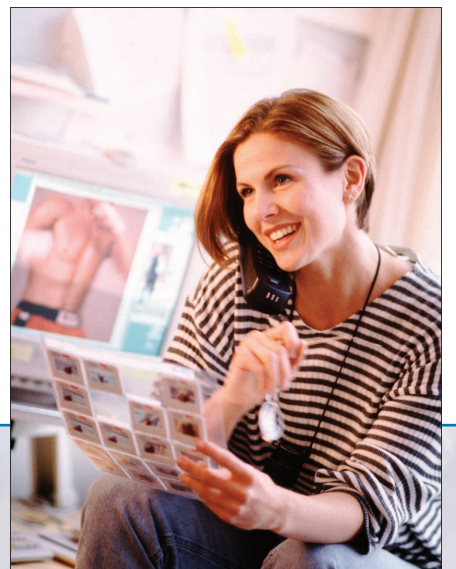

## **A Look to the Future Homes of Tomorrow**

- **"Smart" appliances in homes will have their own Web page**
- **Refrigerators will be able to manage their inventory and automatically order to resupply**
- **Internet cameras, wireless technologies, & high-speed internet will allow you to virtually monitor your home while on travel**
- **Downsides?**

#### **Discussion Questions (Page 1 of 2)**

- **Discuss the uses of the Internet. Which activities have you participated in? Which one do you think is the most popular?**
- **Explain the differences between the three types of providers.**
- **What are the basic elements of an e-mail message?**

#### **Discussion Questions (Page 2 of 2)**

- **What is social networking? Describe the three types of social networking sites.**
- **Describe the different types of search engines. Give an example of the type of search each engine is best for.**